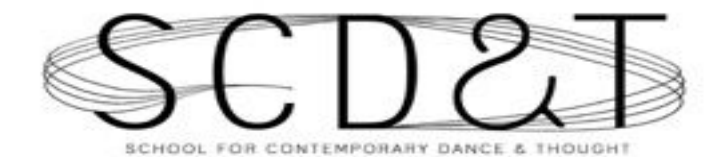

(413) 695-1799 | scdtnoho.com

## **EMERGENCY CONTACT FORM**

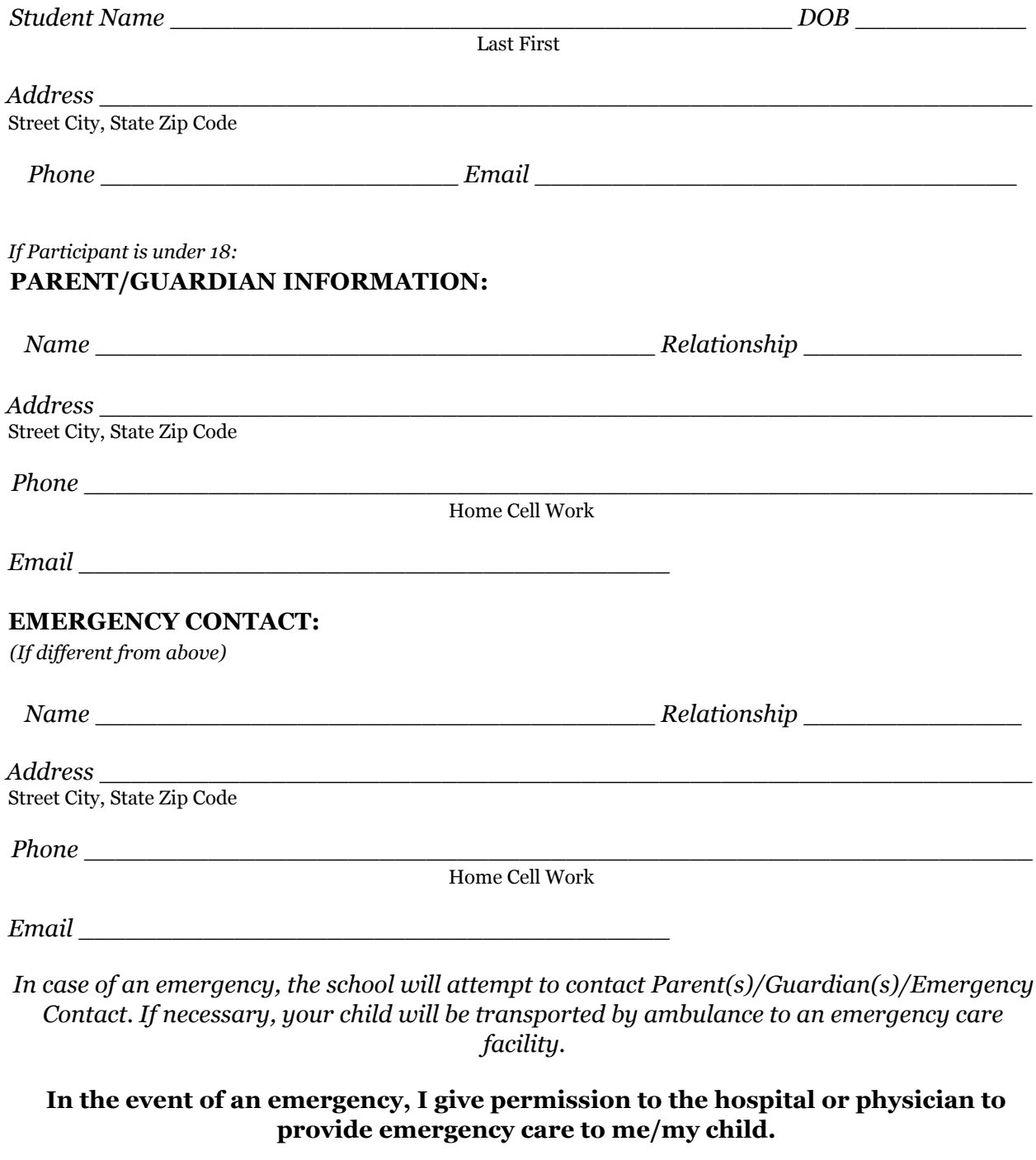